Spring Security Authentication Manually
>>CLICK HERE<<<</p>

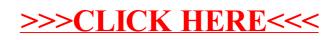